## Communication with Marvelmind devices using ROS (Robot Operating System).

Version 2022.11.20

Note: for integration with ROS 2 see this separate document.

Marvelmind supplies ROS package **marvelmind\_nav**, which is able to communicate with mobile beacon or modem and provide received location and other data. We have released and tested latest version of the package for ROS Melodic (under Ubuntu 18.04) and ROS Noetic (under Ubuntu 20.04). The ROS package is also available in source repository by link:

https://bitbucket.org/marvelmind\_robotics/ros\_marvelmind\_package

To install the package in the ROS system from source, at first create catkin workspace as described here: <a href="http://wiki.ros.org/catkin/Tutorials/create">http://wiki.ros.org/catkin/Tutorials/create</a> a workspace

Then create the directory for the package by executing commands in the terminal:

\$ cd ~/catkin ws/src

\$ mkdir marvelmind nav

Then copy downloaded sources from the repository into the created directory.

Before running the software from the package, you should execute following command from the 'catkin\_ws' directory:

\$ source devel/setup.bash

After this, you can build and install Marvelmind ROS package: execute from 'catkin\_ws' directory:

\$ catkin make

\$ catkin make install

Now we are ready to run the software, but before it we need to prepare the marvelmind system. Use another PC with dashboard software to build map as described in the operating manual: http://marvelmind.com/pics/marvelmind navigation system manual.pdf

Then connect the mobile beacon (hedgehog) by the USB cable to the USB port of your ROS machine.

Execute command in terminal to find the virtual serial port used by the hedgehog:

\$ Is /dev/ttyACM\*

In most cases, the hedgehog connects to "/dev/ttyACM0", this port is used by default in the Marvelmind ROS software. If no ports found by this command, try another one:

\$ Is /dev/ttyUSB\*

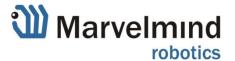

Before running Marvelmind ROS software, run the ROS server in separate terminal: \$ roscore

```
■ □ roscore http://smoker77_u:11311/
smoker77@smoker77_u:~$ roscore
... logging to /home/smoker77/.ros/log/a6dfb6e6-785d-11e6-8fc3-8b1f3311f3c2/roslaunch-smoker77_u-19615.log
Checking log directory for disk usage. This may take awhile.
Press Ctrl-C to interrupt
Done checking log file disk usage. Usage is <1GB.
started roslaunch server http://smoker77_u:40847/
ros comm version 1.12.2
SUMMARY
_____
PARAMETERS
 * /rosdistro: kinetic
   /rosversion: 1.12.2
NODES
auto-starting new master
process[master]: started with pid [19626]
ROS_MASTER_URI=http://smoker77_u:11311/
setting /run_id to a6dfb6e6-785d-11e6-8fc3-8b1f3311f3c2
process[rosout-1]: started with pid [19639]
started core service [/rosout]
```

Then run the node 'hedge\_rcv\_bin' for receiving data from hedgehog as shown on following screenshot. Note the parameter of the running program is '/dev/ttyACM1', the name of virtual serial port detected by previous command. If the port is '/dev/ttyACM0', this parameter can be skipped.

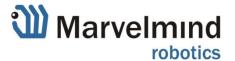

In second command line parameter you can specify baudrate of the serial port, for example: **hedge\_rcv\_bin /dev/ttyACM1 115200**. For connection via USB it doesn't mean anything but with connection via UART it should correspond to mobile beacon (or modem) baudrate setting.

You can get message like 'unable to open serial connection' even if the serial port is present. This may mean you have no permissions to access this port. You can get all permissions by command 'sudo chmod 0777 /dev/ttyACM0'. But you will lose the permissions after next reboot. For permanent permissions you can add user to dialout group as described here: <a href="https://askubuntu.com/questions/58119/changing-permissions-on-serial-port">https://askubuntu.com/questions/58119/changing-permissions-on-serial-port</a>

If the node successfully receives data from hedgehog, it outputs the location data to the terminal as shown on screenshot:

```
😑 📵 smoker77@smoker77_u: ~/catkin_ws
      [1473625993.222961259]: 218663, 60, X=0.770
                                                    Y = 0.440
                                                               Z=0.800
                                                                         flags=2
      [1473625993.282959329]: 218722, 59, X=0.770 Y= 0.450
                                                               Z=0.800
                                                                        flags=2
      [1473625993.342963385]: 218783, 61, X=0.780
                                                    Y = 0.420
                                                               Z=0.800
INFO]
                                                                        flags=2
INF01
      [1473625993.402958895]: 218842, 59, X=0.770
                                                    Y = 0.440
                                                               Z=0.800
                                                                        flags=2
INF0]
      [1473625993.462963279]: 218902, 60, X=0.770
                                                    Y = 0.440
                                                               Z=0.800
                                                                        flags=2
                                                                         flags=2
      [1473625993.522961667]: 218961, 59, X=0.770
                                                    Y = 0.450
                                                               Z=0.800
      [1473625993.582958058]: 219021, 60,
                                                               Z=0.800
INFO]
                                           X = 0.770
                                                    Y = 0.440
                                                                         flags=2
INFO]
      [1473625993.642960960]: 219081, 60,
                                                               Z=0.800
                                                                        flags=2
                                           X = 0.770
                                                    Y = 0.440
INFO1
      [1473625993.702960428]: 219140, 59, X=0.770
                                                    Y = 0.450
                                                               Z=0.800
                                                                        flags=2
INF0]
      [1473625993.762960499]: 219200, 60, X=0.770
                                                    Y = 0.440
                                                               Z=0.800
                                                                        flags=2
      [1473625993.822961710]: 219260, 60, X=0.770
                                                    Y= 0.440 Z=0.800
                                                                        flags=2
INF0]
      [1473625993.882954247]: 219320, 60, X=0.770
                                                    Y= 0.440 Z=0.800
                                                                        flags=2
INFO]
      [1473625993.942941914]: 219379, 59, X=0.770
                                                    Y = 0.440
                                                               Z=0.800
                                                                        flags=2
      [1473625994.002959652]: 219440, 61, X=0.770
                                                               Z=0.800
                                                                        flags=2
INF0]
                                                    Y = 0.440
INFO]
      [1473625994.062957609]: 219499, 59, X=0.770
                                                    Y = 0.450
                                                               Z=0.800
                                                                        flags=2
      [1473625994.122957416]: 219559, 60, X=0.770
                                                    Y = 0.440
                                                               Z=0.800
INFO]
                                                                        flags=2
INFO]
      [1473625994.182951399]: 219619, 60, X=0.770
                                                    Y = 0.450
                                                               Z=0.800
                                                                        flags=2
      [1473625994.242958338]: 219678, 59,
INFO]
                                          X = 0.770
                                                    Y = 0.440
                                                               Z=0.800
                                                                        flags=2
INF0]
      [1473625994.302958989]: 219738, 60, X=0.770
                                                               Z=0.800
                                                                        flags=2
                                                    Y = 0.440
INFO]
      [1473625994.342958514]: 219797, 59, X=0.770
                                                     Y = 0.440
                                                               Z=0.800
                                                                        flags=2
INF0]
      [1473625994.422957060]: 219858, 61, X=0.770
                                                               Z=0.800
                                                                         flags=2
                                                     Y = 0.440
      [1473625994.462990439]: 219917, 59, X=0.770
INFO]
                                                     Y = 0.440
                                                               Z=0.800
                                                                         flags=2
INFO] [1473625994.522990435]: 219976, 59, X=0.770
                                                     Y = 0.440
                                                               Z=0.800
                                                                         flags=2
```

First value in square brackets is a ROS timestamp, then hedgehog timestamp in milliseconds, time (in milliseconds) between position samples, coordinates X,Y,Z in meters, and byte of flags.

The node 'hedge\_rcv\_bin' works as ROS publisher, it sends the message with location data to the topics named 'hedge\_pos', 'hedge\_pos\_a' and 'hedge\_pos\_ang'.

'hedge\_pos\_ang' is most new version of the topic; it includes address of mobile beacon and orientation angle of paired beacons.

Following table lists all topics and data available via these topics:

| Topic         | Message field | Туре    | Description                         |
|---------------|---------------|---------|-------------------------------------|
| hedge_pos_ang | address       | uint8   | Address of mobile beacon            |
|               | timestamp_ms  | uint32  | Timestamp of location, milliseconds |
|               | x_m           | float64 | X coordinate, meters                |
|               | y_m           | float64 | Y coordinate, meters                |
|               | z_m           | float64 | Z coordinate, meters                |

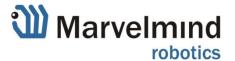

|                   | flags            | uint8   | flags of location                                                    |
|-------------------|------------------|---------|----------------------------------------------------------------------|
|                   | angle            | float64 | Orientation angle of paired beacons, degrees                         |
|                   | aligic           | 1100104 | Orientation angle of paned beacons, degrees                          |
| beacon_pos_a      | address          | uint8   | Address of stationary beacon                                         |
| beacon_pos_a      | x_m              | float64 | X coordinate, meters                                                 |
|                   | y_m              | float64 | Y coordinate, meters                                                 |
|                   | z_m              | float64 | Z coordinate, meters                                                 |
| beacon_distance   | address_hedge    | uint8   | Address of mobile beacon                                             |
| <u> </u>          | address beacon   | uint8   | Address of stationary beacon                                         |
|                   | distance_m       | float64 | Raw distance from mobile to stationary                               |
|                   | distance_iii     | 1100t04 | beacon, meters                                                       |
| hedge_imu_fusion  | timostama ms     | int64   | Timestamp of IMU fusion data, milliseconds                           |
| neuge_iniu_rusion | timestamp_ms     | float64 | (X,Y,Z) coordinates of mobile beacon by IMU                          |
|                   | x_m              | float64 | fusion. meters.                                                      |
|                   | y_m              |         | Tusion. meters.                                                      |
|                   | z_m              | float64 | Orientation quaternien of mobile become                              |
|                   | qw               | float64 | Orientation quaternion of mobile beacon                              |
|                   | qx               | float64 | (qw,qx,qy,qz). Normalized                                            |
|                   | qy               | float64 | $(qw^2+qx^2+qy^2+qz^2=1)$                                            |
|                   | qz               | float64 |                                                                      |
|                   | VX               | float64 | (vx, vy, vz) – speed vector of mobile beaco                          |
|                   | vy               | float64 | calculated by IMU fusion, meters/s                                   |
|                   | VZ               | float64 |                                                                      |
|                   | ax               | float64 | (ax, ay, az) – acceleration of mobile beaco<br>meters/s <sup>2</sup> |
|                   | ay               | float64 |                                                                      |
|                   | az               | float64 |                                                                      |
| hedge_imu_raw     | timestamp_ms     | int64   | Timestamp of raw IMU data, milliseconds                              |
| 0                 | acc_x            | int16   | (acc_x, acc_y, acc_z) – raw acceleromete                             |
|                   | acc_y            | int16   | data,  1 mg/LSB                                                      |
|                   | acc_z            | int16   |                                                                      |
|                   | gyro_x           | int16   | (gyro_x, gyro_y, gyro_z) – raw gyroscope data<br>0.0175 dps/LSB      |
|                   | gyro_y           | int16   |                                                                      |
|                   | gyro_z           | int16   |                                                                      |
|                   | compass_x        | int16   | (compass_x, compass_y, compass_z) - rav                              |
|                   | compass_y        | int16   | compass data (only for HW4.9 beacons).  X,Y: 1100 LSB/Gauss          |
|                   | compass_z        | int16   |                                                                      |
|                   |                  |         | Z: 980 LSB/Gauss                                                     |
| hedge_quality     | address          | uint8   | Address of the mobile beacon beacon                                  |
|                   | quality_percents | uint8   | Quality of location, percents                                        |
|                   | T                | T a     |                                                                      |
| hedge_telemetry   | battery_voltage  | float64 | Battery voltage of the mobile beacon, volts                          |
|                   | rssi_dbm         | int8    | RSSI (radio signal strength), dBm                                    |

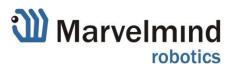

| marvelmind_waypoint | total_items   | uint8 | Total number of waypoint program items (N)   |
|---------------------|---------------|-------|----------------------------------------------|
|                     | item_index    | uint8 | Index of this waypoint item (0N-1)           |
|                     | movement_type | uint8 | Type of action (6 = move to specified point) |
|                     | param1        | int16 | Parameter 1 (depends from movement_type)     |
|                     |               |       | X coordinate of waypoint, cm if type= 6      |
|                     | param2        | int16 | Parameter 2 (depends from movement_type)     |
|                     |               |       | Y coordinate of waypoint, cm if type= 6      |
|                     | param3        | int16 | Parameter 3 (depends from movement_type)     |
|                     |               |       | Z coordinate of waypoint, cm if type= 6      |

The package also contains another node 'subscriber\_test', which is working as ROS subscriber and receiving data from all the topics. This node can be used for test purposes and as basis for user software. Run the 'subscriber\_test' node in separate terminal as shown on following screenshot:

```
smoker77@smoker77_u: ~/catkin_ws
smoker77@smoker77_u: ~$ cd ~/catkin_ws
smoker77@smoker77_u: ~/catkin_ws$ source devel/setup.bash
smoker77@smoker77_u: ~/catkin_ws$ rosrun marvelmind_nav subscriber_test
```

The running 'subscriber\_test' node outputs to the terminal received location data from the topic '/hedge\_pos' as shown on the next screenshot:

```
smoker77@smoker77_u: ~/catkin_ws
       [1473627322.843188052]: Hedgehog data: 1548426, X=0.720
INFO1
                                                                                Y = 0.570
                                                                                             Z=0.800
                                                                                                         flags=2
INFO]
        [1473627322.903167517]: Hedgehog data: 1548486, X=0.700
                                                                                Y= 0.580
                                                                                             Z=0.800
                                                                                                         flags=2
       [1473627322.963161788]: Hedgehog data: 1548546, X=0.710
[1473627323.023166165]: Hedgehog data: 1548606, X=0.710
                                                                                Y = 0.590
INF0]
                                                                                             Z=0.800
                                                                                                         flags=2
INFO]
                                                                                Y = 0.590
                                                                                             Z=0.800
                                                                                                         flags=2
       [1473627323.083168992]: Hedgehog data: 1548665, X=0.720
INF01
                                                                                Y = 0.570
                                                                                             Z=0.800
                                                                                                         flags=2
INFO]
        [1473627323.143147253]: Hedgehog data: 1548725,
                                                                    X = 0.700
                                                                                Y = 0.580
                                                                                             Z=0.800
                                                                                                         flags=2
        [1473627323.203169379]: Hedgehog data: 1548785,
[1473627323.263170405]: Hedgehog data: 1548844,
                                                                                             Z=0.800
                                                                                Y= 0.570
INFO]
                                                                    X = 0.720
                                                                                                         flags=2
INFO]
                                                                    X = 0.720
                                                                                Y = 0.570
                                                                                             Z=0.800
                                                                                                         flags=2
        [1473627323.323166049]: Hedgehog data: 1548904,
INFO1
                                                                                Y = 0.570
                                                                                             Z=0.800
                                                                                                         flags=2
                                                                    X = 0.710
INFO]
        [1473627323.383165544]: Hedgehog data: 1548964,
                                                                    X = 0.720
                                                                                Y = 0.580
                                                                                             Z=0.800
                                                                                                         flags=2
        [1473627323.443162007]: Hedgehog data: 1549024,
[1473627323.503178015]: Hedgehog data: 1549084,
                                                                    X = 0.710
                                                                                Y = 0.590
                                                                                             Z=0.800
                                                                                                         flags=2
INFO]
INFO]
                                                                    X = 0.720
                                                                                Y = 0.570
                                                                                             Z=0.800
                                                                                                         flags=2
INFO]
        [1473627323.563168653]: Hedgehog data: 1549143, X=0.710
                                                                                Y = 0.580
                                                                                             Z=0.800
                                                                                                         flags=2
INFO]
        [1473627323.623166626]: Hedgehog data: 1549204,
                                                                    X=0.710
                                                                                Y = 0.590
                                                                                             Z=0.800
                                                                                                         flags=2
        [1473627323.683168008]: Hedgehog data: 1549263,
[1473627323.743163334]: Hedgehog data: 1549322,
INF0]
                                                                    X = 0.710
                                                                                Y = 0.590
                                                                                             Z=0.800
                                                                                                         flags=2
INFO]
                                                                    X = 0.720
                                                                                Y = 0.580
                                                                                             Z=0.800
                                                                                                         flags=2
INFO]
        [1473627323.803167859]: Hedgehog data: 1549382,
                                                                    X = 0.720
                                                                                Y = 0.580
                                                                                             Z=0.800
                                                                                                         flags=2
        [1473627323.863170595]: Hedgehog data: 1549442,
INFO]
                                                                    X=0.710
                                                                                Y = 0.590
                                                                                             Z=0.800
                                                                                                         flags=2
       [1473627323.923186361]: Hedgehog data: 1549502, X=0.090
[1473627323.983184846]: Hedgehog data: 1549561, X=0.710
[1473627324.043182927]: Hedgehog data: 1549621, X=0.710
INFO]
                                                                                Y = 0.920
                                                                                             Z=0.800
                                                                                                         flags=2
                                                                                Y = 0.580
INFO]
                                                                                             Z=0.800
                                                                                                         flags=2
INFO]
                                                                                Y = 0.590
                                                                                             Z=0.800
                                                                                                         flags=2
                                                                                Y= 0.600
                                                                                             Z=0.800
INFO]
      [1473627324.103198350]: Hedgehog data: 1549681, X=0.700
                                                                                                         flags=2
```

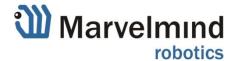

In addition this node works as publisher and sends data to topic "visualization\_marker". This allows to view the position in the standard ROS software 'rviz'.

Run the 'rviz' in separate terminal as shown on screenshot:

The GUI window, shown on the next screenshot, should appear.

To see the hedgehog, make sure the 'Fixed frame' parameter has value 'my\_frame', and the marker 'visualization marker' is connected.

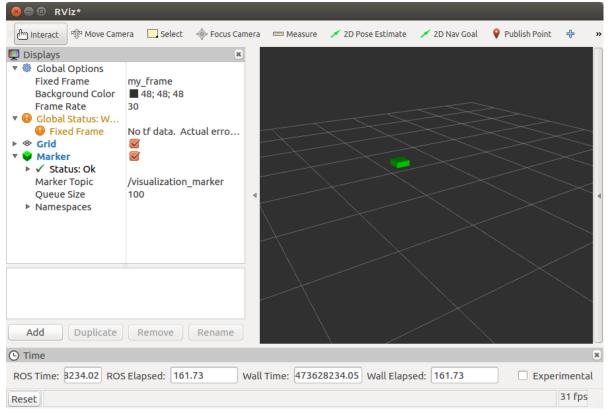

The next screenshot shows the dashboard window on another computer with system, used for the described above testing of ROS.

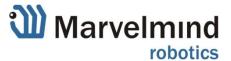

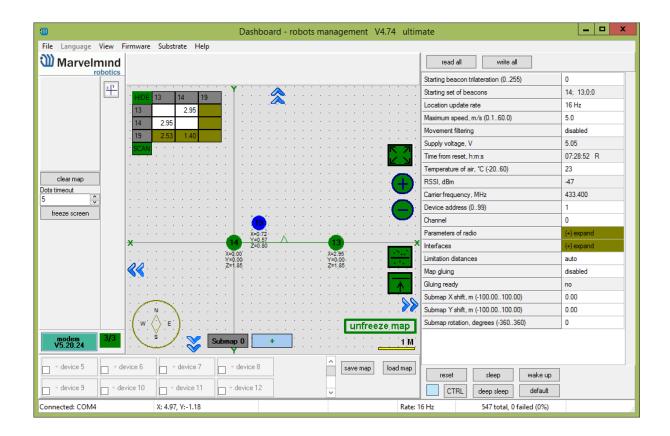

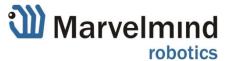